# 2.4 GHz Cordless Keyboard User's Manual

- This Packing Contains:
  - 1. Cordless keyboard 1 pcs.
  - 2. Receiver 1 pcs.
  - 3. AA alkaline battery 2 pcs. (Use in keyboard product)
- Keyboard Product Function:

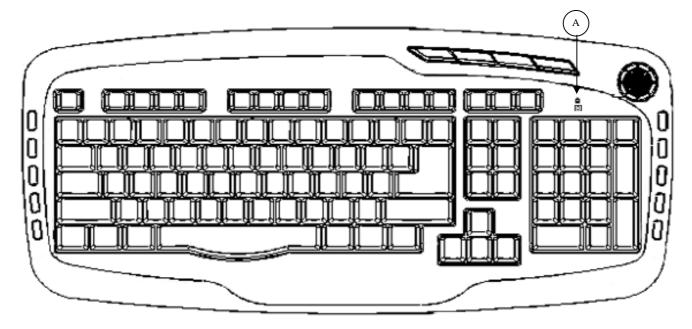

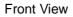

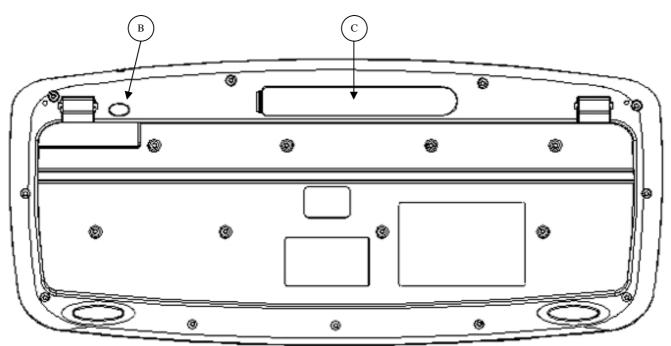

**Rear View** 

## A. Low power battery indicator

à The low power battery indicator to remind you to change the batteries when the red/blue led light is sparking.

### **B. ID connecting button**

à Connect the keyboard and receiver.

#### C. Battery cover

à Open battery cover and follow the remark(+,-) to putting the batteries correctly.

- Product operation sequence.
  - % When this product finished from factory, all has completed keyboard and receiver pairing code!
  - 1. Please put batteries into the keyboard battery cover according to the correct polarity and turn on the power switch.
  - 2. Insert the receiver into computer USB port, then start to use the keyboard.

If the keyboard is unable to use! Please follow operation sequence to set the pairing code.

- 1. Install the pairing code AP in your computer and start it.
- 2. Insert the receiver into the USB port of computer, then the red light will spark in AP window.
- System Requirements
  - 1. IBM PC or compatible systems with USB host connector.
  - 2. Windows 2000/ME/XP/VISTA/7.

### Federal Communication Commission Interference Statement

This equipment has been tested and found to comply with the limits for a Class B digital device, pursuant to Part 15 of the FCC Rules. These limits are designed to provide reasonable protection against harmful interference in a residential installation. This equipment generates, uses and can radiate radio frequency energy and, if not installed and used in accordance with the instructions, may cause harmful interference to radio communications. However, there is no guarantee that interference will not occur in a particular installation. If this equipment does cause harmful interference to radio or television reception, which can be determined by turning the equipment off and on, the user is encouraged to try to correct the interference by one of the following measures:

. Reorient or relocate the receiving antenna.

Increase the separation between the equipment and receiver.

Connect the equipment into an outlet on a circuit different from that to which the receiver is connected.

Consult the dealer or an experienced radio/TV technician for help.

FCC Caution: Any changes or modifications not expressly approved by the party responsible for compliance could void the user's authority to operate this equipment.

This device complies with Part 15 of the FCC Rules. Operation is subject to the following two conditions: (1) This device may not cause harmful interference, and (2) this device must accept any interference received, including interference that may cause undesired operation.

This device and its antenna(s) must not be co-located or operating in conjunction with any other antenna or transmitter.